## **NEW 必要な物リストの利用方法**

**1)児童福祉施設一覧を押し、支援したい各施設の横にある「詳細はこちら」ボタンを押して 施設の詳細ページへ移動してください。**

## **STATISTICS**  $\frac{7}{2}$  ,  $\frac{6}{2}$  ,  $\frac{8}{2}$  ,  $\frac{7}{2}$  ,  $\frac{7}{2}$  ,  $\frac{7}{2}$  ,  $\frac{8}{2}$  ,  $\frac{8}{2}$  ,  $\frac{8}{2}$  ,  $\frac{8}{2}$ **2)支援の仕方は2種類です。** 児童福祉施設紹介 ①「施設の必要な物リストはこちらから」ボタンは **SANCHERS - SANAGE - 10**  アマゾンの必要なものリストへ移動します。 ②「NEW 必要な物リスト」は、児童福祉の架け橋の 自立援助ホーム いっぽ- オリジナル物支援をへ移動します。 maria a Se ⋒ **CALL AN ARRAIGNMENT** ■最の必要な戦リストはこちらから  $(1)$ m. 0548-93-5300 **FAX** OSSANNO NEW SEGRUZE **MSC/Japanelesia**  $\Omega$  $\frac{1}{2}$ missionini **AND OTHER 用用5の民族機関の専用を解する**<br>パスピマ「強は難」の事 ñe 究皇台の生活座防事業 自立援助ホーム いっぽ NEW 必要な物リスト 新しい審贈の仕組みはこちら 開催開催する 23年4月1日提在  $-19$  difficult 2 384810881 **AB**  $\mathbf{a}$  $\overline{a}$  $\mathbf{m}$  $1444$  $\cdots$  $\overline{a}$ **Hill 以降②をクリック後の流れに**  $\sim$ **THE** and learned  $\sim$  $\ddot{\phantom{a}}$  $\overline{a}$ **ついて説明します。 TANGE 3)施設の NEW 必要な物リストが** 8-4 ESA-ESCOUT MENBOR TO STATE  $\frac{1}{2}$  ,  $\frac{1}{2}$  ,  $\frac{1}{2}$  ,  $\frac{1}{2}$  ,  $\frac{1}{2}$  **表示されます。** ----- こちらは、事前に施設に確認して、 自立支援ホーム いっぽの必要な物リスト 1ヶ月分の必要数を登録しています。 購入されると「自立支援コーム いっぱ」に支援ができます。 ※商品の表示が無い場合は、  $\left(\frac{1}{2},\frac{1}{2},\$  既に購入されたか、商品の希望がない、 カテゴリーからます メンテナンス中などの場合があります。  $n = 1$  主にあまり急ぎでないけど **MILLIA**  $001888 - 4$  必要な消耗品が掲載されています。 アイスノレ シャツミスト 良よ<br>17ブラス リラックマ 300mlH<br>っけんの長り アリエール ジェルポール(0.パ<br>イオサイエンス(開発) 起ジャン<br># 語解36個 **ASSESSED** LIGHTINGS **4)支援したい商品を選び クリックします。**JOY ジルコット90300000 ウェッ On-CWRR 35M 89Hz 1大容量 多体 1,234/9983 118/90030

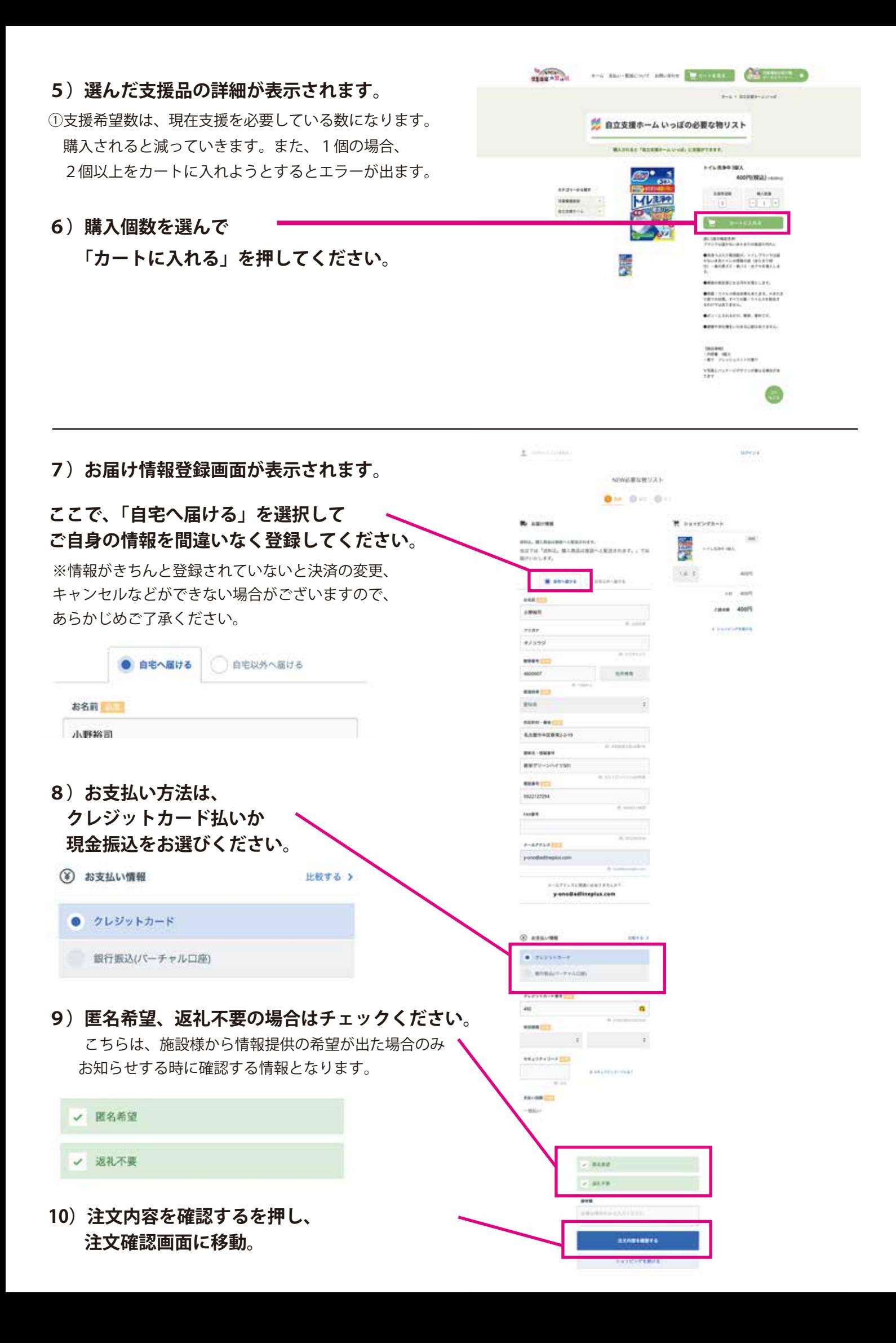

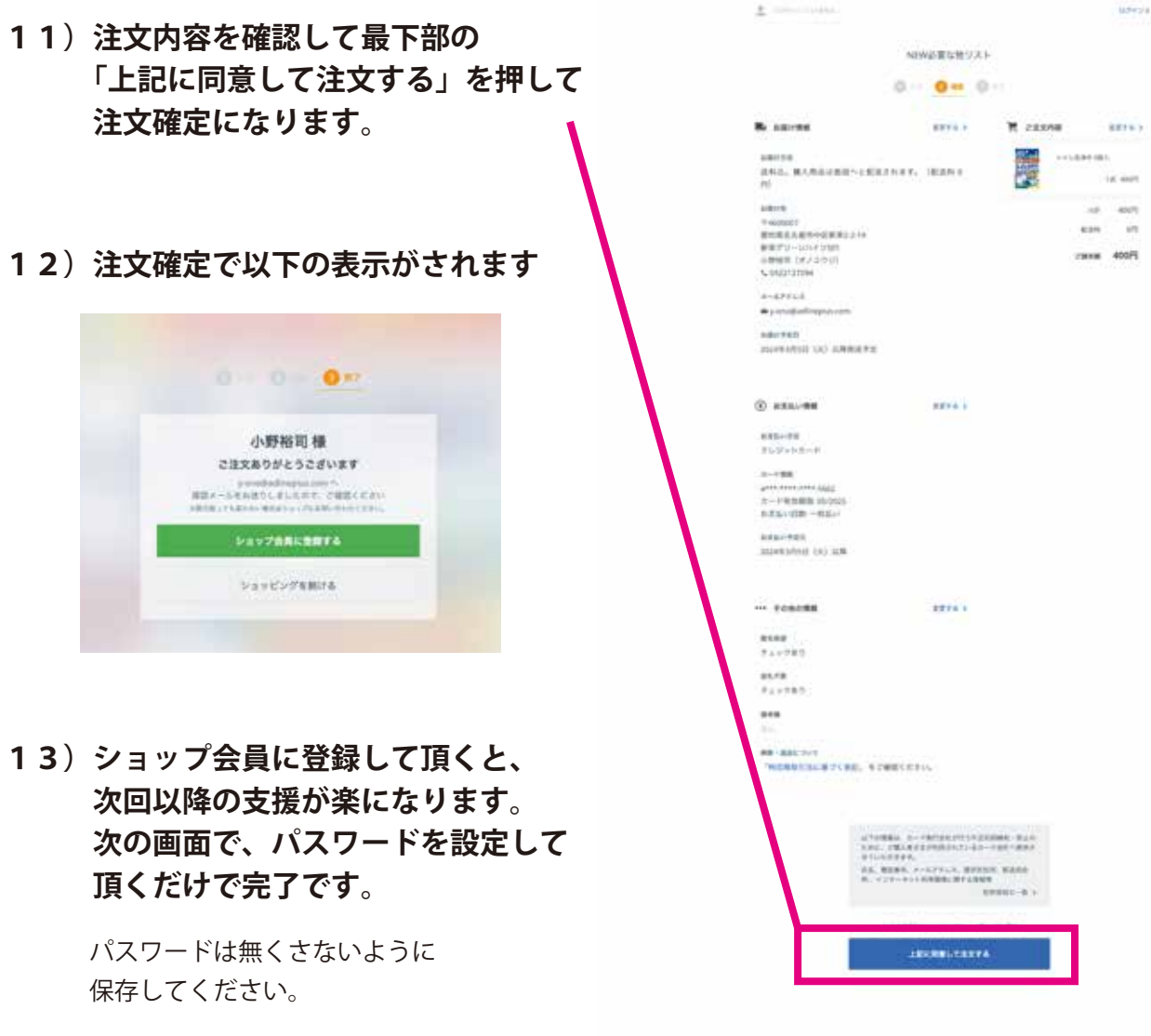

**MARY** 

 $\frac{1}{n}$  $400<sub>H</sub>$ 

NEWSLETCHER 

**14)8番で支払いを、銀行口座を選んだ方は、注文確定後に振込先 口座が表示されますので、お振込を期限内にお願い致します。**

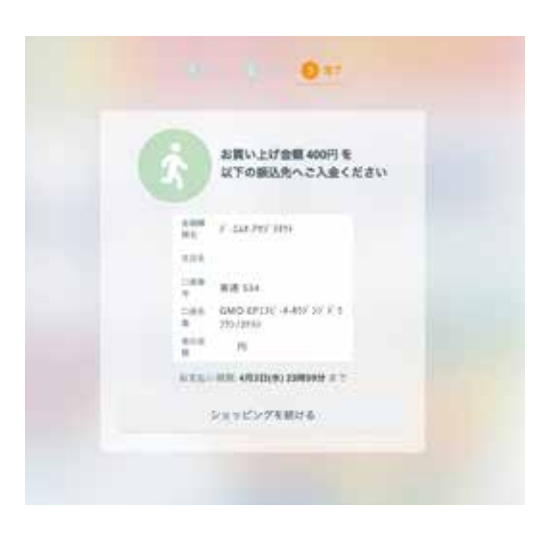